## Internal Structure of FreeRTOS

The Task Control Block (TCB) is the main data structure used by FreeRTOS to represent a task and to store any information associated with it. Some TCB data fields are essential and others may be omitted if not needed (to save memory).

The scheduler uses a Ready Task List for each priority level, pointing to the TCBs of ready tasks in this level. These lists are used to decide which task to run in each clock tick.

In addition, there are lists for suspended tasks, delayed tasks, pendingready tasks, and waiting-for-termination tasks.

The stack of task holds its context when a context switching occurs.

ECP-622– Spring 2020

| Field             | ask Control Block (TCB)<br>Purpose | Optional |
|-------------------|------------------------------------|----------|
| pcTaskName[]      | Human-readable task name           | -        |
| uxTCBNumber       | Task identification number         | *        |
| uxPriority        | Active priority                    | -        |
| uxBasePriority    | Baseline priority                  | *        |
| pxStack           | Lowest task stack address          | -        |
| pxEndOfStack      | Highest task stack address         | *        |
| pxTopOfStack      | Current top of the task stack      | -        |
| xGenericListItem  | Link to the scheduler's lists      | -        |
| xEventListItem    | Link to an event wait list         | -        |
| uxCriticalNesting | Interrupt disable nesting level    | *        |
| ulRunTimeCounter  | CPU time consumed                  | *        |
| pxTaskTag         | User-defined, per-task pointer     | *        |
| xMPUSettings      | Memory protection information      | *        |

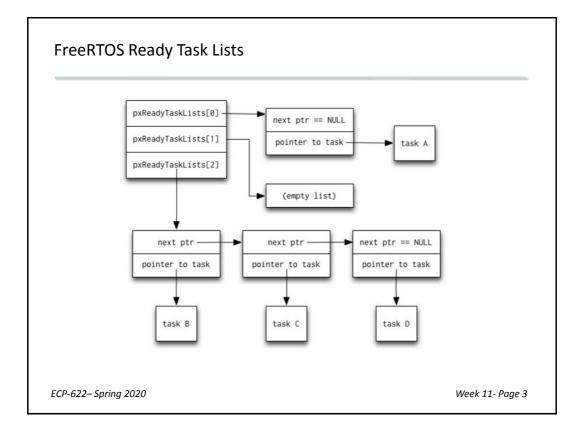

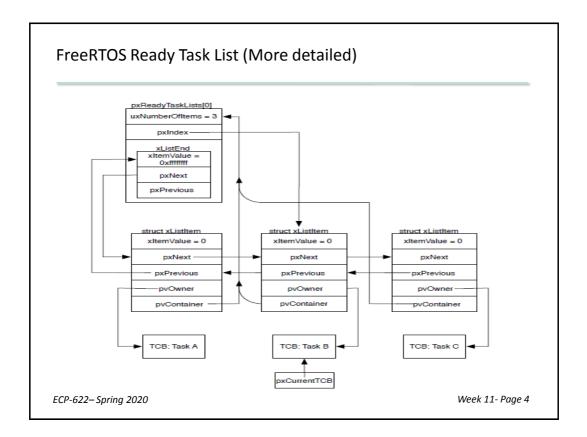

| Optional Components of FreeRTOS Applicatio                                                       | n                   |
|--------------------------------------------------------------------------------------------------|---------------------|
| The following functions used in the FreeRTOS de can be omitted or modified:                      | mo are optional and |
| vApplicationIdleHook                                                                             |                     |
| This hook (or call-back) function is executed configUSE_IDLE_HOOK is set to 1.                   | in the idle task if |
| vApplicationTickHook                                                                             |                     |
| This function is executed each clock tick if confiset to 1. It should use fromISR API functions. | guse_tick_hook is   |
|                                                                                                  |                     |
| ECP-622– Spring 2020                                                                             | Week 11- Page 5     |

# **Optional Components of FreeRTOS Application**

#### vApplicationStackOverflowHook

Executed when a stack overflow occurs if a nonzero value is given to configCHECK\_FOR\_STACK\_OVERFLOW.

#### vApplicationMallocFailedHook

Executed in case of error in memory allocation (i.e. pvPortMalloc() returns null) if configUSE\_MALLOC\_FAILED\_HOOK is set to 1.

#### vAssertCalled

This function is used if the macro configASSERT (*expression*) is defined. This macro is used to abort program and display an error message if *expression* is false. (This increases code size and execution time and is thus used only during debugging.)

ECP-622– Spring 2020

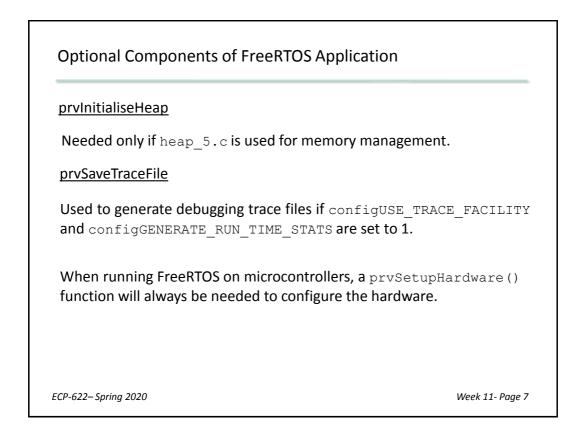

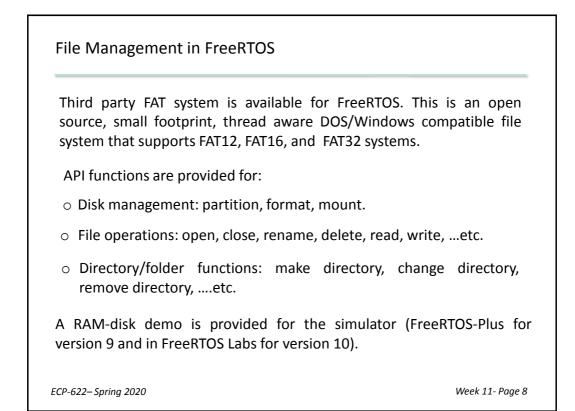

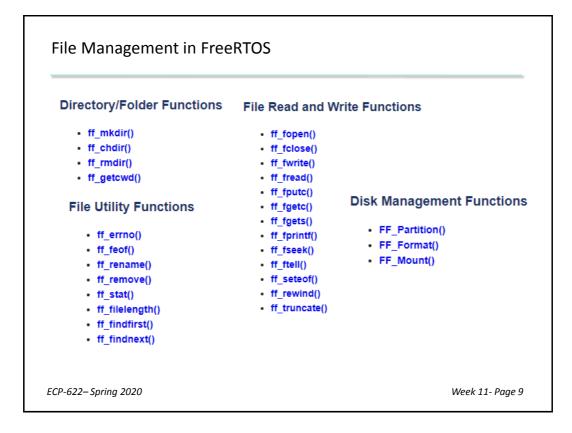

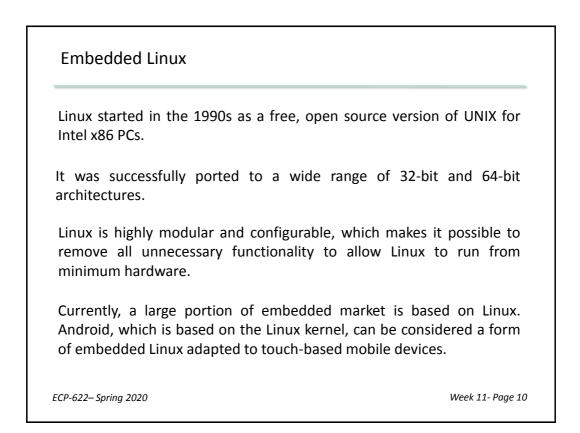

## Embedded Linux

The complete operating system can be obtained in the form of a Linux *distribution*. A distribution contains all the components needed in a Linux installation. These include the Linux kernel together with (usually open source) utility programs, graphical environments, development tools, etc.

Typically, distributions make use of a package manager that simplifies the initial installation and subsequent upgrading of system and to manage installation and removal of other packages on the system.

ECP-622– Spring 2020

Week 11- Page 11

## Embedded Linux

Embedded devices typically require support for a specific set of devices, peripherals, and protocols. An embedded Linux kernel will be far smaller than an ordinary Linux kernel.

Distribution can be customized to specific hardware, applications, and required interface.

Embedded Linux distributions are usually compiled on one platform but are intended to be executed on another.

ECP-622– Spring 2020

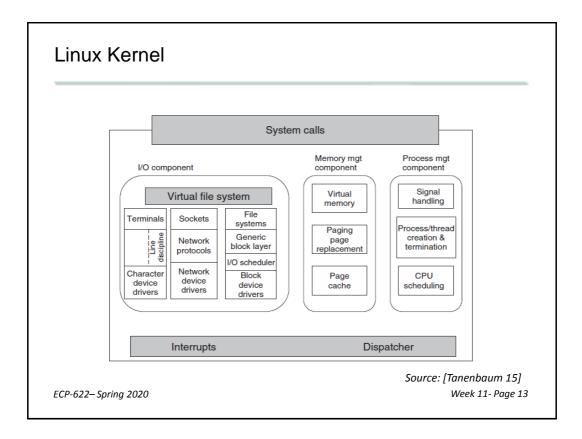

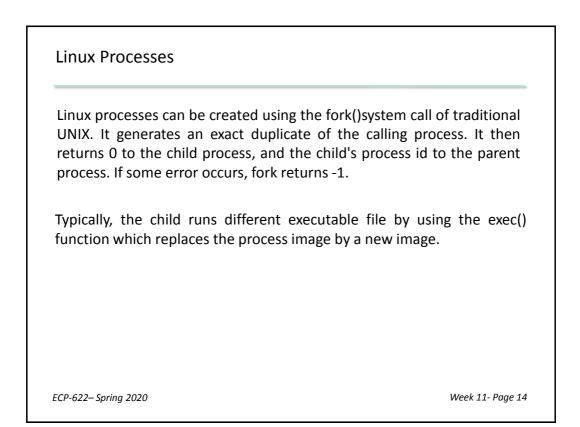

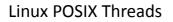

Process can have multiple threads using the POSIX compliant pthread library. It provides a set of functions for thread management.

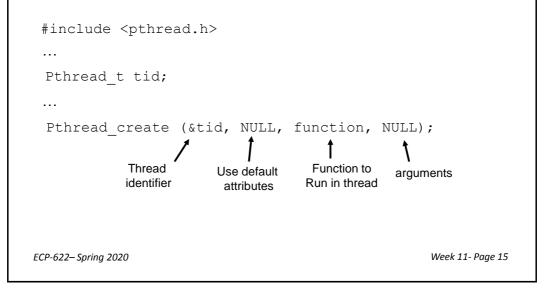

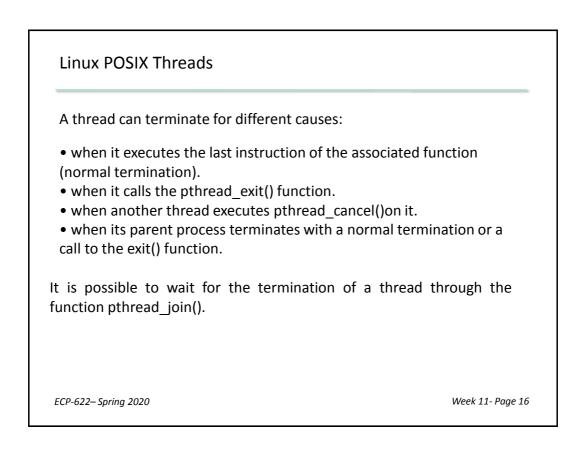

Linux clone () function

The system call clone() can also be used to create threads. It is passed a set of flags that determine how much sharing is to take place between the parent and child tasks.

| Flag          | Meaning when set                         | Meaning when cleared          |
|---------------|------------------------------------------|-------------------------------|
| CLONE_VM      | Create a new thread                      | Create a new process          |
| CLONE_FS      | Share umask, root, and working dirs      | Do not share them             |
| CLONE_FILES   | Share the file descriptors               | Copy the file descriptors     |
| CLONE_SIGHAND | Share the signal handler table           | Copy the table                |
| CLONE_PARENT  | New thread has same parent as the caller | New thread's parent is caller |

Source: [Tanenbaum 15]

The clone() function is not portable to other systems. However, fork() and pthread\_create() are actually implemented in Linux using clone().

ECP-622- Spring 2020